### **Photoshop 2021 (Version 22.4.3) keygen.exe Free Registration Code PC/Windows**

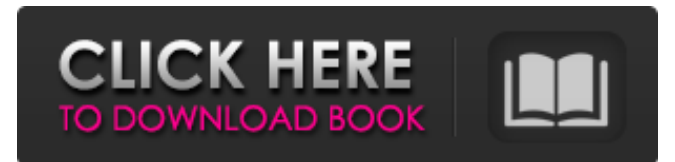

#### **Photoshop 2021 (Version 22.4.3) Crack Patch With Serial Key**

This book concentrates on learning the Photoshop interface to help you work with the software. Photoshop provides many tools that work well for raster images. You can also use it for vector artwork, but the vector tools will be discussed in this book. Tools in Photoshop The primary tool in Photoshop is the document window, which contains an image, layers of the image, masks, layers that you've created, and all the tools and other features of Photoshop that you can use to edit the image. Chapter 2 describes this window and the tools available in the Toolbox. The Toolbox is a panel of tools that may be opened at any time. The Toolbox is located in the upper-right corner of the workspace area. The various tools in the Toolbox can be selected for use with the selected tool in the document window. Photoshop allows you to work with raster images and vector images. This book concentrates on the raster editing techniques. You can also use Photoshop for vector editing, but you will find that it is easier to use the vector tools. The vector editing techniques are discussed in Chapter 14. Photoshop allows you to create and modify both single- and multilayer images and to work with layers. When you create a new image, it appears in the Layers panel. Using the Layers panel, you can create, delete, and rename layers. If a layer has a mask, you can mask a portion of the image. For more on layers and masks, see Chapter 5. The Organizer window enables you to create, save, and open files. When you create a file, the Organizer automatically creates a Backup folder as a sort of safety net in case something goes wrong with the file. You also can view the open file or save the file as a dialog box. This provides you with the flexibility to save an image into a specific folder from the Organizer window. You can also open the image in the Organizer window to see what it looks like. Photoshop has many tools that work best with raster images. The basics of the toolbox are discussed in Chapter 2. Photoshop offers basic tools. You can use them for quick editing or to apply a filter to the image. Chapter 3 gives you an overview of the Photoshop interface and the tools available. You can use Photoshop to create and modify some special effects. Chapter 4 introduces you to the filters that are included in Photoshop and gives examples of how they

### **Photoshop 2021 (Version 22.4.3) With Full Keygen X64**

Image Processing Techniques in Photoshop Every image contains elements that can be processed individually and together. Mastering basic skills in Photoshop Photoshop has so many functions that it can be very overwhelming when you start, especially if you are a beginner. To become a skilled Photoshop user you must know the features and functions of Photoshop. This is the first stage of your journey to become a pro. This tutorial will show you the techniques and common tools used to process images, add effects, crop and resize images, and work with layers. Background Image There are two main types of background images: Gradient, where the background fades gradually from one color to another Pattern, where the background contains many small color blocks Background color The background color determines the image's dominant color and main attraction. Use a solid or patterned background when: The image needs a stronger visual impact, especially for front pages or websites You want to emphasize the subject, or You want to create a style and consistency throughout the website or image You can easily adjust the color of the background through the Background  $\rightarrow$  Adjust  $\rightarrow$  Levels You can easily adjust the color of the background through the Layer  $\rightarrow$  Adjustment  $\rightarrow$ Levels Background layer The background is a special layer that is always on top of the other layers, regardless of whether you create a new layer or use the existing Layer  $\rightarrow$  New  $\rightarrow$  Layer (Ctrl + Shift + N) Background mask The background layer has a special black and white shape so that it covers the entire image. This is a great way of covering areas you want to remain blank and enhancing areas that are important to your image. Hide the background layer, in Layer  $\rightarrow$  Layer  $\rightarrow$  Show/Hide Layers Background layer settings The background layer should be set to Transparent so you can see all the layers below it. Levels You can adjust the color through the Adjust → Levels Blur You can apply the Gaussian Blur filter to your images. The Gaussian Blur filter is the most popular blur filter in Photoshop. It blurs the image in a circular, symmetrical manner and increases the clarity and sharpness. With the 3×3 pixel radius, you can control the sharpness of the image by reducing the radius. Layer  $\rightarrow$  Filter  $\rightarrow$  Bl

a681f4349e

# **Photoshop 2021 (Version 22.4.3) With Registration Code Download (2022)**

The State of Our Nation's Education System The Summer of 2014 will be remembered as a grim one for American education. After years of steady improvement, school systems are in decline in large and small communities in blue states and red states alike. What's the problem? A few factors, including high unemployment and flat wage growth for most workers, and the end of pensions for many public-sector workers. But the basic problem is that American families simply don't have the means to support their children's schools like they used to. As a result, more and more schools are struggling to attract students. In an earlier post, I used data from the Economic Policy Institute to show the long-term decline in funding for public schools. But as I'll show in this post, the decline has been at least as great or greater across the board. A closer look at public school funding over the last decade shows that the meager gains made since the late 1990s have been overwhelmed by the dramatic cuts for maintenance, technology and teachers that began in the mid-1990s. To get a sense of the funding gap, I compared average annual funding per student with the median household income and the Consumer Price Index (CPI) inflation over the last decade, which shows the gap over time. Notice that in 2007, the average annual funding per student was roughly \$10,000 higher than the CPI, the median household income, and the growth in college tuition and living expenses. This means, broadly speaking, that a typical household could afford to contribute around \$10,000 per year to support its local schools. Over the last decade, funding per student has fallen by about \$9,300, putting a heavier burden on middle-class families. Historically, the biggest cut to public schools came when the early 1990s recession made private school options more attractive. The graph below shows how funding per student has changed as a percentage of household incomes since the mid-1980s. The figure doesn't capture the several-year lag in public school funding compared to household income growth, but the trend lines align pretty well, showing that the biggest share of cuts has come in the last decade, while household incomes have grown. To make matters worse, even as local revenues fell in many states, school budgets were partly increased in real dollars thanks to a steep decline in the value of the dollar since 2000. To be sure, some public schools still

## **What's New In?**

Deletion of the FUS gene in Purkinje cells induces pathogenic phenotype in ALS animal models. Fused in sarcoma (FUS) gene encodes the Fused in sarcoma (FUS) protein, a trans-acting factor implicated in multiple functions. FUS is mainly localized in the nucleus and involved in RNA processing, chromatin structure/organization, and signal transduction pathways. The FUS protein is highly enriched in the brain, especially in the cerebellum. Abnormal FUS accumulation has been observed in a subset of patients with amyotrophic lateral sclerosis (ALS), and FUS is also ubiquitously expressed. FUS knock-out (KO) mice develop premature death, neuromuscular defects, and pheochromocytomas. Recently, homozygous FUS deletion in a subset of Purkinje cells, the loss of which may lead to motor coordination defects, was shown to trigger some phenotypes in mice. Here, we showed that heterozygous FUS KO mice also developed severe motor coordination defects, which were correlated with the loss of cerebellar Purkinje cells. Strikingly, these FUS-deficient Purkinje cells displayed neurite outgrowth defects, distorted nuclei, and disrupted cytoarchitecture. FUS KO Purkinje cells also showed elevated numbers of mitochondria, presumably the result of FUS-dependent compensation. These observations further confirm the importance of FUS in maintaining the viability of Purkinje cells and motor coordination. Moreover, our results add support to the involvement of Purkinje cells and abnormal cerebellar function in ALS pathogenesis. they are. You probably won't know who it was unless you are in the military. You probably already knew. I'm not saying anything. I'm simply taking the next step in an open process of inspection and accountability. I am not into a power play. I never was. I'm just not. I'm no better than any other politician. I'm only what I say I am. 2. History will judge. We are moving on. We are moving forward. That's all I'm saying. That's all I have to say. Like this: Like Loading...Meteors that slam into the Earth's atmosphere often have a variety of spectral lines present in their light, which can be

## **System Requirements:**

TOU: API documentation: APIs: - Register account - Login - Request Verification - Get Verification code - Verify - Verification successful - Verification failed - Verification sent to AP - Send OTP - Confirm OTP - OTP successfully verified - Unverified - Unverified due to PIN not generated -

<https://unsk186.ru/adobe-photoshop-2021-free-download/>

<http://www.rosesebastian.com/?p=19587>

<https://globalecotourismnews.com/wp-content/uploads/2022/06/garpazy.pdf>

<https://natepute.com/advert/photoshop-2021-version-22-4-1-crack-product-key-full-free-download-win-mac-2/>

<https://adeliciouslyhealthylife.com/photoshop-cs4-product-key-and-xforce-keygen-incl-product-key-free-april-2022/>

<https://think-relax.com/photoshop-2021-version-22-0-1-free-download-for-pc-april-2022>

<https://www.opticnervenetwork.com/wp-content/uploads/2022/06/bennsal.pdf>

[https://likesmeet.com/upload/files/2022/06/vIuN1OHDBJIO4J9aEPPN\\_30\\_def566ee1c757b9154a312d774f9f985\\_file.pdf](https://likesmeet.com/upload/files/2022/06/vIuN1OHDBJIO4J9aEPPN_30_def566ee1c757b9154a312d774f9f985_file.pdf)

<https://nutramicoro.com/adobe-photoshop-2022-version-23-x64-updated/>

<https://wildbienenbox.de/wp-content/uploads/2022/06/wynacata.pdf>

<https://efekt-metal.pl/witaj-swiecie/>

<https://touristguideworld.com/adobe-photoshop-2021-version-22-0-1-crack-with-serial-number-full-product-key-free-for-pc-final-2022/> [https://cucinino.de/wp-content/uploads/Adobe\\_Photoshop\\_2021\\_version\\_22\\_Product\\_Key\\_\\_With\\_Keygen\\_Free.pdf](https://cucinino.de/wp-content/uploads/Adobe_Photoshop_2021_version_22_Product_Key__With_Keygen_Free.pdf)

[https://www.gayleatherbiker.de/upload/files/2022/06/DxANUj9viiZeI9IDhqdy\\_30\\_def566ee1c757b9154a312d774f9f985\\_file.pdf](https://www.gayleatherbiker.de/upload/files/2022/06/DxANUj9viiZeI9IDhqdy_30_def566ee1c757b9154a312d774f9f985_file.pdf)

[https://indi78.com/wp-content/uploads/2022/07/Photoshop\\_2021\\_Version\\_222.pdf](https://indi78.com/wp-content/uploads/2022/07/Photoshop_2021_Version_222.pdf)

<https://marikomkxlca.wixsite.com/trangechakis/post/adobe-photoshop-cs4-registration-code-for-pc>

[https://ourlittlelab.com/wp-content/uploads/2022/07/Photoshop\\_CC\\_2018\\_version\\_19.pdf](https://ourlittlelab.com/wp-content/uploads/2022/07/Photoshop_CC_2018_version_19.pdf)

[https://www.barrington.nh.gov/sites/g/files/vyhlif2766/f/agendas/2021\\_0907pb.pdf](https://www.barrington.nh.gov/sites/g/files/vyhlif2766/f/agendas/2021_0907pb.pdf)

<https://myvideotoolbox.com/adobe-photoshop-cc-2015-version-17-latest/>

<https://mydreamfinances.com/index.php/2022/06/30/adobe-photoshop-cs5-crack-with-serial-number-free-for-pc-2022-new/>